UE13 : Système Cardiovasculaire Professeur Phallah Ou Le 01/02/2017 de 15h30 à 17h30 Ronéo typeur : Juliette Carrière Ronéo lecteur : Clémence Lonjon

# UE13 COURS N°3 Anatomie radiologique de l'appareil cardiovasculaire

*Cours en 2 parties, dans ce cours ci, on étudiera surtout le thorax. Dans le prochain cours, on insistera sur l'aorte et les artères digestives. Le cours a un petit changé par rapport à celui de l'année dernière. Cette année, dans le but de moderniser le cours, le prof a beaucoup plus développé la partie sur le scanner.* 

*La ronéo est assez longue, mais t'inquiètes pas, il y a beaucoup d'images. Les points importants sont : savoir reconnaitre et situer les structures cardiovasculaire sur une radiographie et un scanner, ainsi que reconnaitre et situer les artères coronaires sur un scanner. L'important et la maîtrise de l'anatomie. Pour un rendu meilleur des images, je vous invite à jeter un coup d'œil sur le diaporama du prof. L'examen ne devrait normalement pas porté sur la partie IRM.*

### Sommaire

# **I) La radiographie du thorax**

- A. Formation de l'image
- B. Médiastin et hile pulmonaire
	- 1) Lignes et bords du médiastin
	- 2) Hile pulmonaire
	- 3) Volume du cœur
	- 4) Anatomie de la trachée

# C. Anomalies sur les radios du thorax

- 1) Le syndrome alvéolaire
- 2) Le syndrome interstitiel
- 3) Déformation des lignes repère

# **II) Le scanner**

- A. Technique et formation de l'image
- B. Le massif cardiaque
- C. Le scanner cardiaque
- D. Radio-anatomie cardiovasculaire en scanner dans le plan axial strict du thorax
- E. Radio anatomie coronaire au scanner

# **III) L'IRM**

- A. Le principe
- B. Les différents types de séquence
- C. Les repères anatomiques
- I) La radiographie du thorax
- A) Formation de l'image

En radiographie, on mesure l'atténuation des rayons X. Il y a des structures hypo denses et hyperdenses qui apparaissent selon différents niveaux de gris. Les structures hypo denses comme l'air apparaissent en noir car elles atténuent peu les rayons X et les structures hyperdenses comme l'os apparaissent blanches. On projette sur un seul plan de l'ensemble du volume thoracique, environ 50 % de la surface pulmonaire superposée à d'autres structures. On passe ainsi de la 3D à la 2D.

# Radiographie de face du thorax

(Le bord droit de la radiographie correspond au côté gauche du patient et inversement.)

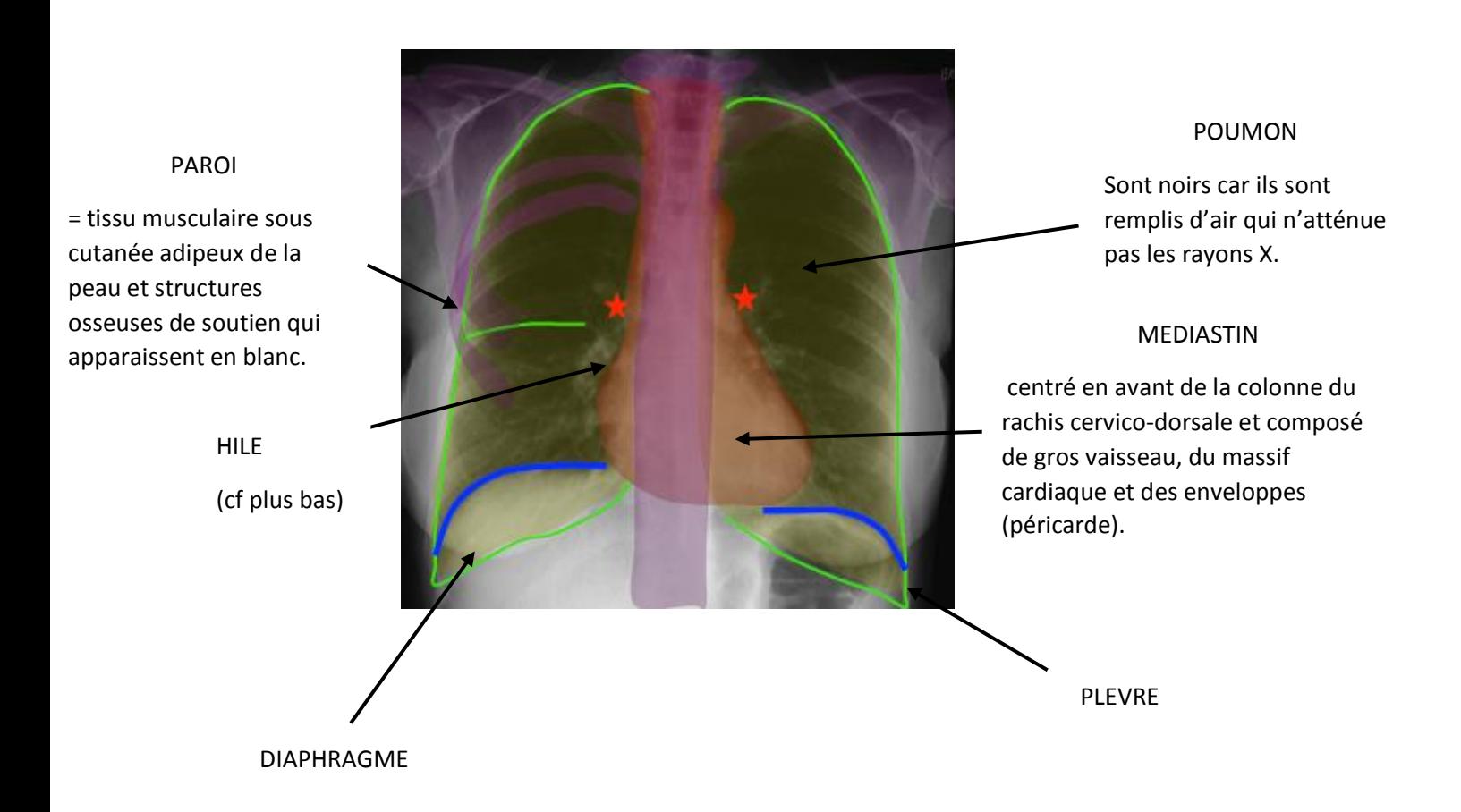

- B) Médiastin et hiles pulmonaires
- 1) Lignes et bord du médiastin

Un médecin doit être capable de décomposer cette structure en 2D pour retrouver la structure en 3D. Pour cela, il existe des repères.

# **/ !\ Point majeur du cours : savoir reconnaître les différentes lignes qui forment le bord du médiastin.**

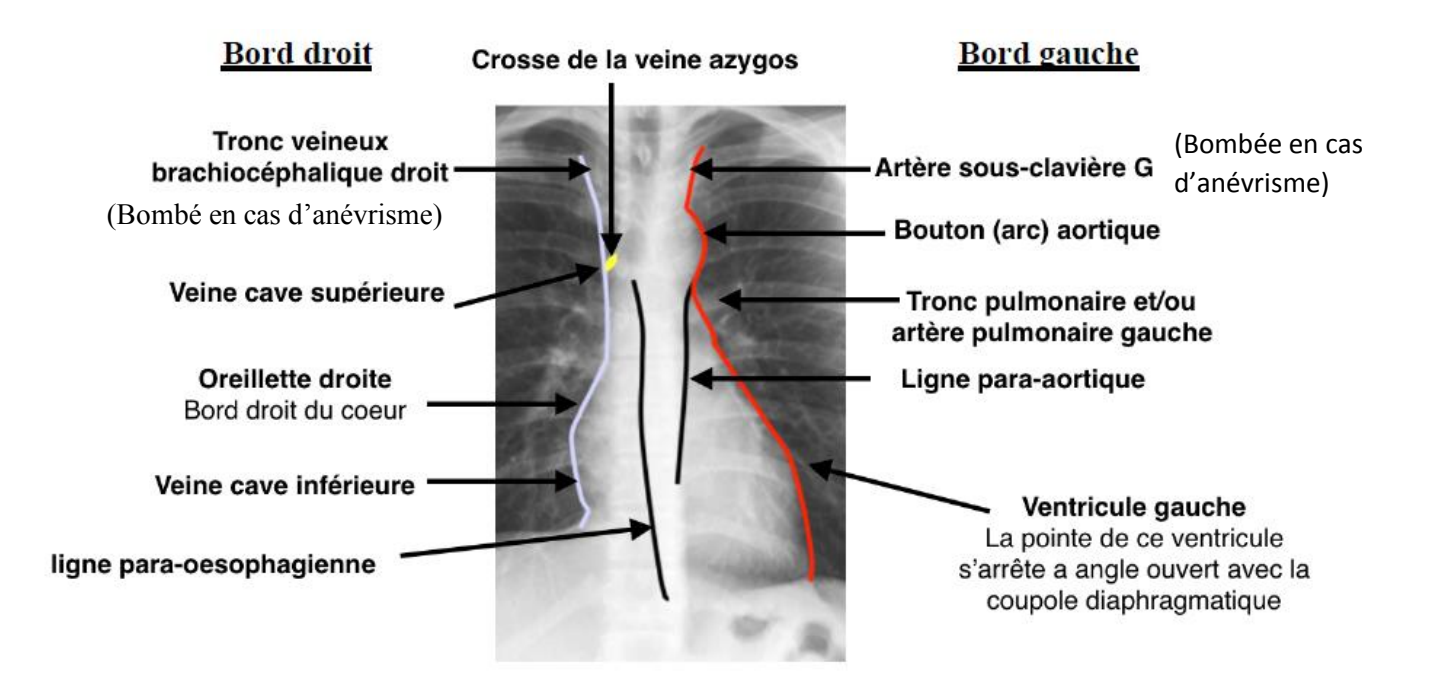

En cas d'anomalies vasculaires, il peut y avoir des déformations qui vont venir modifier la configuration normale des lignes. Ainsi, en connaissant la configuration normale, on peut connaître l'endroit de l'anomalie.

**Le bouton aortique** correspond à la partie initiale de l'arc aortique descendant, la jonction entre l'aorte horizontale et l'aorte thoracique. Il apparait comme un bouton par l'effet de projection.

La crosse de la veine azygos est plus difficile à repérer, c'est plus un détail.

Les lignes para aortique et para œsophagienne sont **centrales** (n'appartiennent pas au bord). Les rayons X doivent arriver de façon **tangentielle** aux structures pour permettre la visibilité de ces dernières. Il en est de même pour le scanner.

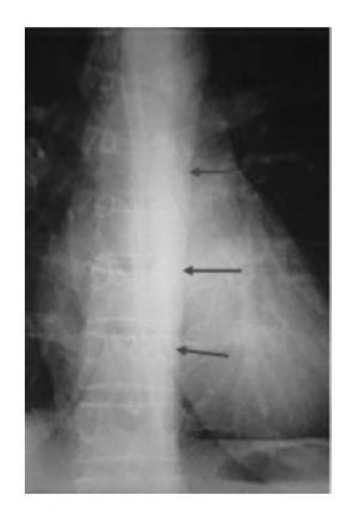

Ligne para-aortique

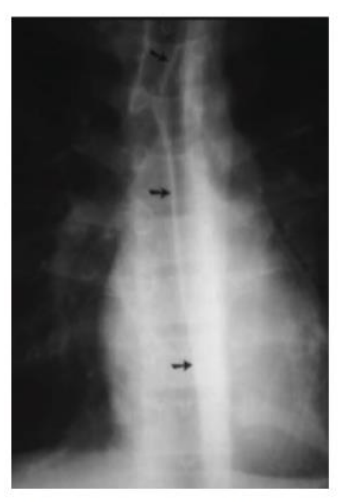

Ligne para-oesophagienne

Comparaison sujet jeune/sujet âgé

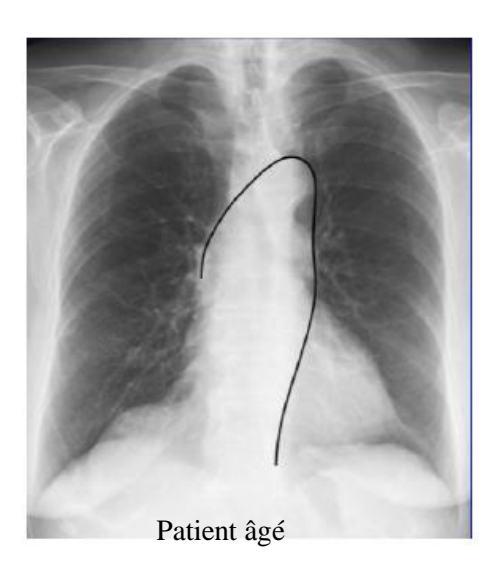

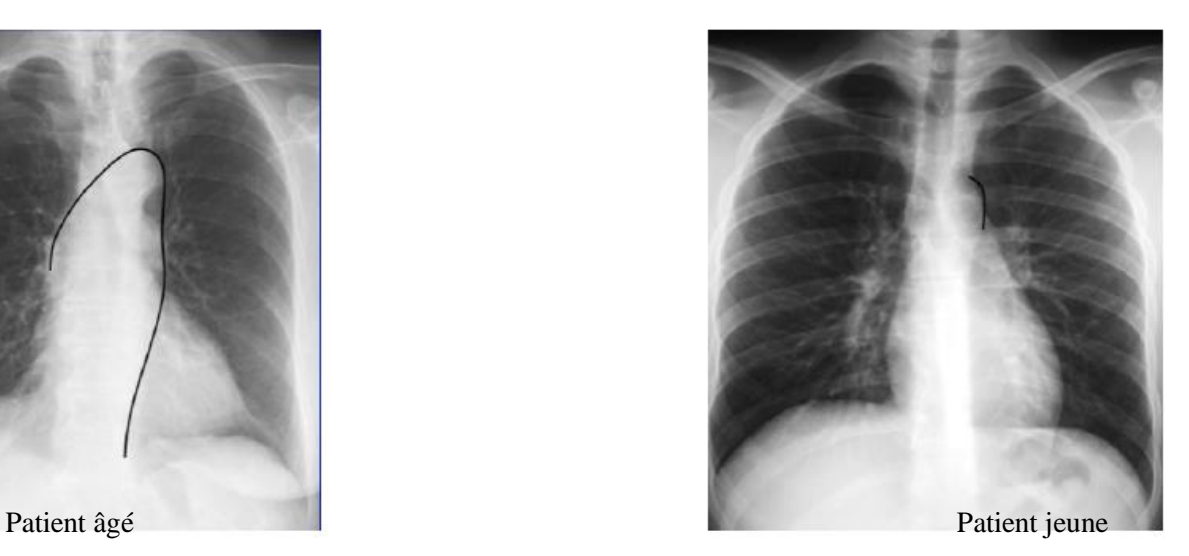

Chez le patient âgé : On ne distingue plus la fin de la veine cave inférieure car il y a un bombement. Cela tient du fait que l'aorte s'allonge avec l'âge, on parle **d'aorte déroulée**. C'est un cas physiologique, ainsi à partir d'une radiographie, on peut appréhender l'âge d'un patient. On remarque également un bouton aortique saillant, calcifié.

Chez le sujet jeune la ligne para aortique est bien droite.

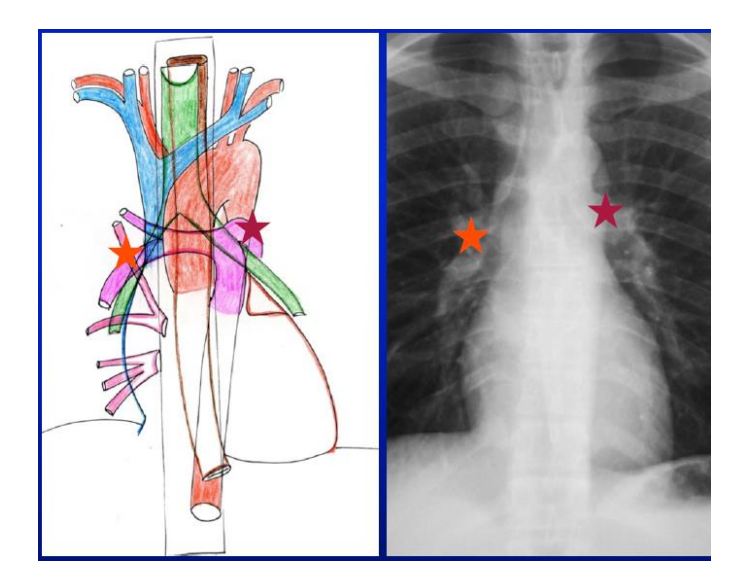

# 2) Hile pulmonaire

# Régions hilaires pulmonaires = **point d'émergence des artères pulmonaires à la sortie du médiastin dans la partie moyenne du thorax.**

Le hile gauche est **toujours plus haut** que le hile droit (sauf malformations congénitales rares). S'il y a un ganglion sous le hile droit celui-ci peut être repoussé vers le haut et se retrouver à la même hauteur que le hile gauche.

Le hile droit correspond plus exactement au point de croisement entre l'artère lobaire inférieure droite et la veine pulmonaire supérieure droite.

Le hile gauche est à mi-distance entre la bronche principale gauche et la crosse.

Le schéma de gauche est à mettre en relation avec les éléments radiographiques précédemment cités afin de bien identifier les structures.

En radiographie, on distingue l'artère lobaire principale et les artères segmentaires. Pour aller au-delà et voir les artères sous segmentaires, on réalise une **angiographie** en insérant un cathéter directement dans l'artère pour injecter **un produit de contraste**. Cela vaut également pour les veines pulmonaires.

3) Volume du cœur

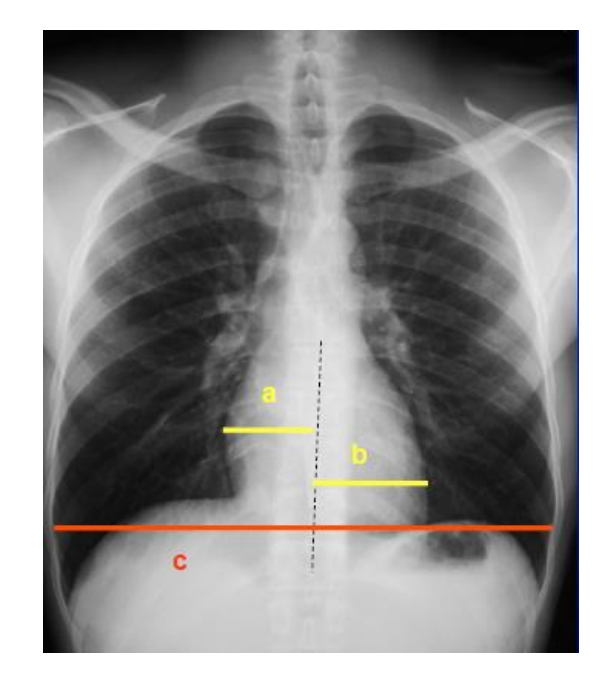

Index cardio thoracique =  $a + b/c$ 

La radiographie permet également une estimation du volume cardiaque grâce à un index simple, l'index cardiothoracique qui correspond au rapport entre le diamètre transverse du cœur (a+b) et la largeur du thorax (c). Chez l'adulte, il doit être inférieur à 0 ,5. Autrement dit, le cœur doit occuper moins de 50 % de l'espace totale. Si le cœur est dilaté, le rapport est augmenté.

4) Anatomie de la trachée

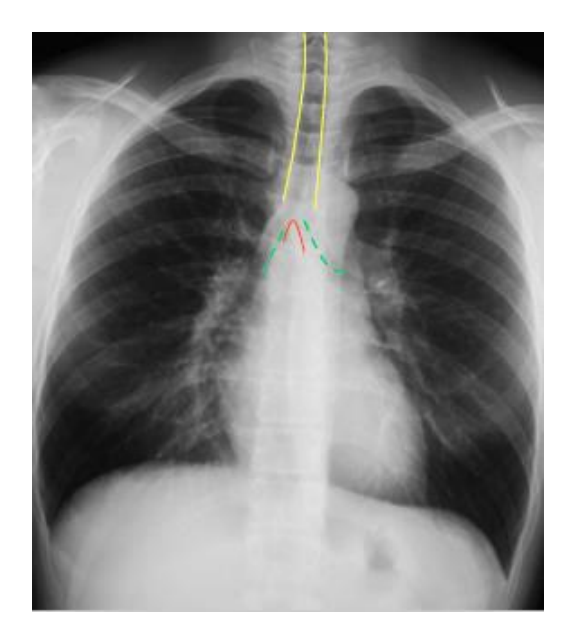

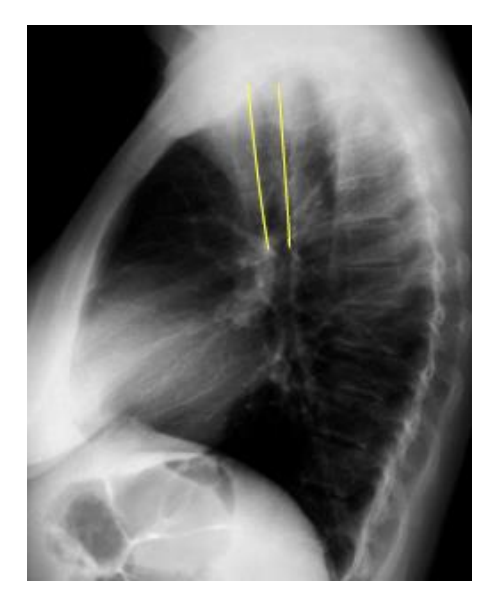

La trachée est une structure verticale, parfois on distingue l'empreinte de l'arc aortique sur son bord gauche. En T5, il y a la bifurcation trachéale aussi appelée la carène se situe la plupart du temps au niveau de T5, c'est un bon repère anatomique.

La bronche souche droite est plus verticale que la bronche principale gauche, c'est pour cela que l'on fait plus facilement des fausses routes du côté droit que du côté gauche.

De profil la trachée est rectiligne oblique en bas et en arrière.

C) Anomalie sur des radios du thorax 1) Le syndrome alvéolaire

Le syndrome alvéolaire correspond à **des opacités floconneuses confluentes (du liquide) qui remplissent les alvéoles**. Il commence par la région péri hilaire puis s'étend vers la périphérie.

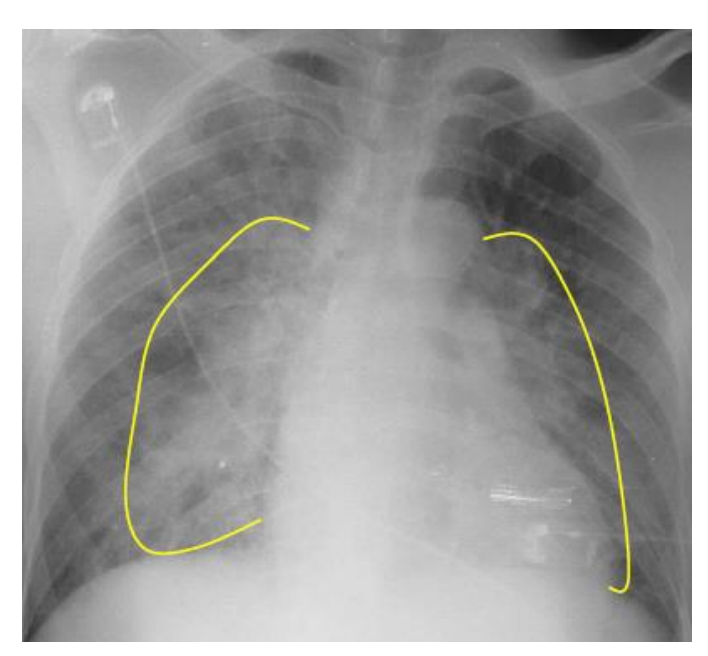

Sur cette radiographie, on remarque 4 anomalies :

1 les poumons apparaissent plus blanc que la normale, il n'y a pas suffisamment d'air.

2) on voit des fils et des électrodes. Cette radiographie n'a donc probablement **pas été prise debout en inspiration profonde**, comme préconisé mais plutôt au lit du malade, chez un patient qui ne peut se lever.

3) Le cœur est trop gros, ici il n'y a même pas besoin de mesurer l'index cardiothoracique, cela se voit visuellement.

4) Les opacités ont une topographie en aile de papillon péri-hilaire, c'est-à-dire qu'elles se situent plutôt au niveau des hiles. C'est le signe que les veines et les artères pulmonaires sont gorgées d'eau.

Ici on est encore à un stade compensé. En cas de décompensation, on aurait une inondation diffuse, qui s'étend vers la périphérie. Sur cette radio, le patient a un **œdème pulmonaire causé par une décompensation cardiaque gauche aigue**. Un patient en insuffisance cardiaque suffoque car ses alvéoles pulmonaires sont inondées. L'œdème pulmonaire est un exemple parmi d'autres de syndrome alvéolaire.

Le syndrome alvéolaire évolue très favorablement à la prise de **diurétique**. En 2 jours (**rapide**), les alvéoles se vident de leur excès d'eau, on voit apparaitre l'artère pulmonaire droite qui est alors augmentée de taille.

### 2) Le syndrome interstitiel

Il correspond également à un excès d'eau, mais cette fois ci dans le secteur interstitiel le long des artères, veines, lobes et lobules.

Il est plus compliqué à voir en radiographie (photo de gauche). Il y a des opacités appelées **lignes de Kerley**, qui correspondent à un épaississement des septas interlobulaires. Normalement, ces lignes de Kerley sont invisibles, mais dans le syndrome interstitiel elles deviennent visibles car il y a une augmentation de la vascularisation des septas. Si on ne fait rien, l'eau envahit les alvéoles et on a en plus un syndrome alvéolaire.

Au scanner : mise en évidence plus fine des lignes de Kerley. (Photo de droite)

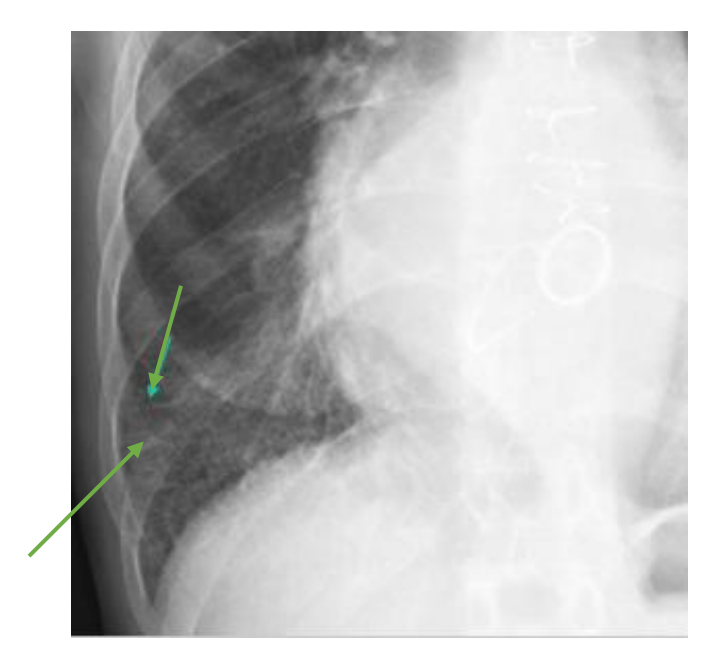

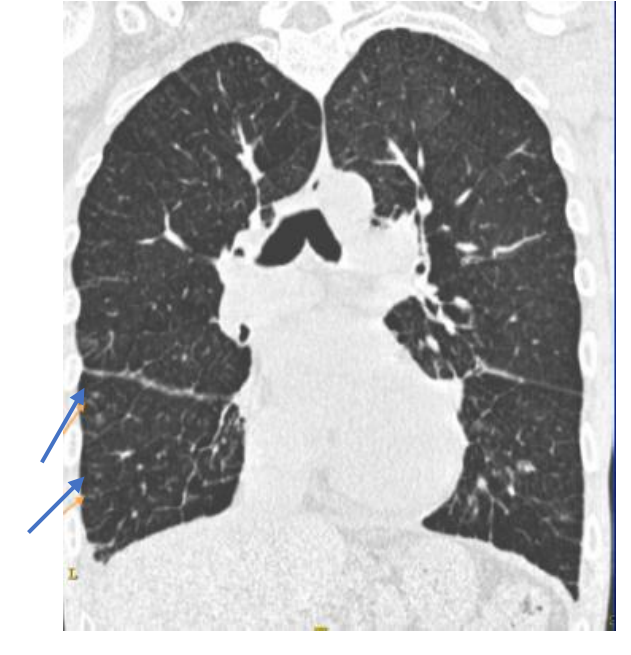

# 3) Déformation des lignes repère

Dans les cas suivants, **les contrastes sont normaux**, les poumons sont bien noirs, il n'y a pas d'œdème. En revanche, lorsque l'on s'intéresse aux différentes lignes repères, on remarque un déport brutal anormal, les lignes ne sont plus droites.

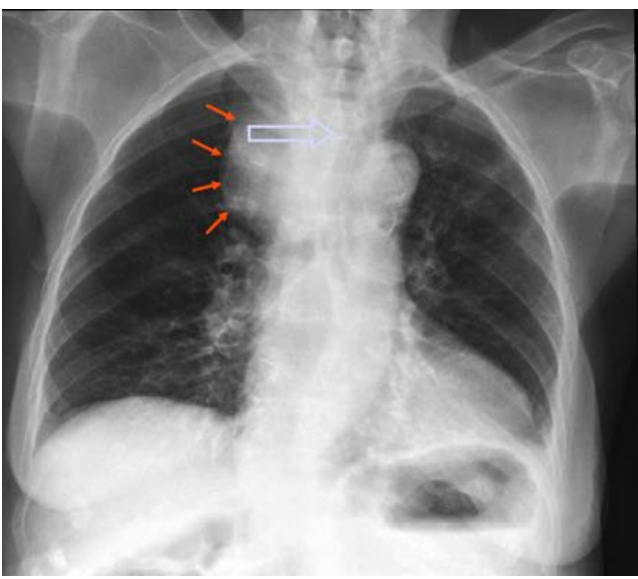

Ici, il y a une opacité anormale au niveau du **tronc brachiocéphalique droit** qui refoule vers le côté controlaréral la trachée. Ici ce ne peut-être un anévrisme car il n'exercerait pas suffisamment de pression pour refouler une structure solide comme la trachée. Cela correspond plus à **une tumeur, un ganglion ou une hypertrophie de la thyroïde**. Pour avancer dans le diagnostic, on effectue un **scanner**.

Ronéo 2 UE13 Cours n°3

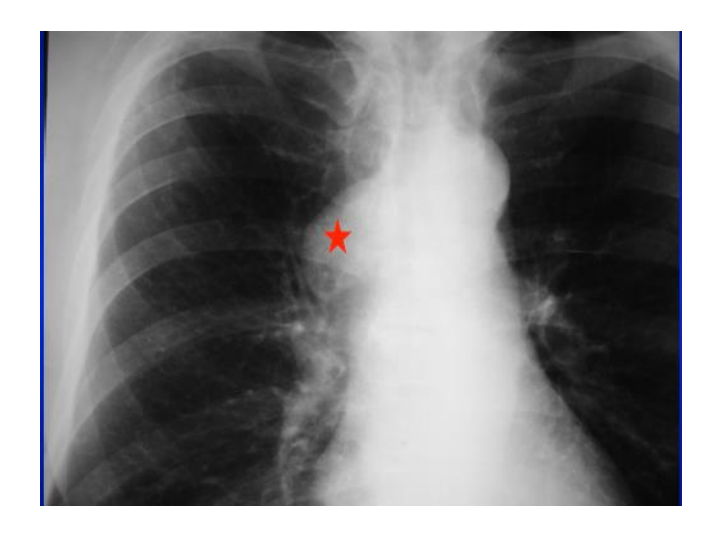

Ici, la déformation est au niveau de la **veine cave supérieure** : à cet endroit il y a de fortes chances pour que ce soit **adénopathie**= gonflement d'un ganglion.

### II) Le scanner

*Dans le but de moderniser le cours, le prof a beaucoup plus développé cette partie que les années précédentes. On doit être capable de reconnaître les structures cardivasculaires et les coronaires sur une coupe scanner.*

# A) TECHNIQUE ET FORMATION DE L'IMAGE *(Petit souvenir pas très digeste des partiels…)*

Le scanner utilise également des rayons X. Les informations sont recueillies par des détecteurs reliés à un système informatique qui reconstruit l'image. Contrairement à la radiographie, le couple faisceau de rayon X/détecteurs tournent autour du patient si bien que l'on obtient un rendu volumique. Grâce au progrès informatique, chaque pixel (2D) ou voxel (3D) est repéré par leurs coordonnées x, y, z dans l'espace. Cela permet une analyse en 3D de l'ensemble du volume cardiaque. Cela fait beaucoup d'informations à la fois. Pour mieux interpréter les images, on repasse en 2D, avec des plans standardisés selon 3 incidences: les plans frontal, axial et sagittal. C'est grâce à la finesse des coupes que l'on peut reconstruire une image dans tous les plans. Si on voit une structure qui paraît anormale sur un plan, pour pouvoir confirmer son existence, il faut retrouver cette anomalie sur un autre plan. Le scanner permet l'acquisition d'un volume isotrope, c'est-à-dire qu'un point a les mêmes coordonnées dans les 3 plans.

Par rapport à la radio standard, on a une amélioration de la caractérisation des différents tissus. Le scanner permet de balayer toutes les gammes de densité, entre -1000 pour l'air et + 1000 pour l'os (échelle de Hounsfield).

L'œil humain ne distingue qu'un faible nombre de niveaux de gris, on va donc jouer sur les contrastes :

-renforcement des contrastes par ajout d'agent contrastant (on peut injecter un agent contrastant par voie intra veineuse pour permettre un rehaussement des vaisseaux et des tissus bien vascularisés tel que le médiastin, les artères pulmonaires et l'aorte.)

-plus facilement, on peut régler les niveaux de gris pour visualiser les structures qui nous intéressent = fenêtres de visualisation.

Ici on a la même image, la même coupe, on a uniquement régler la fenêtre pour faciliter l'analyse.

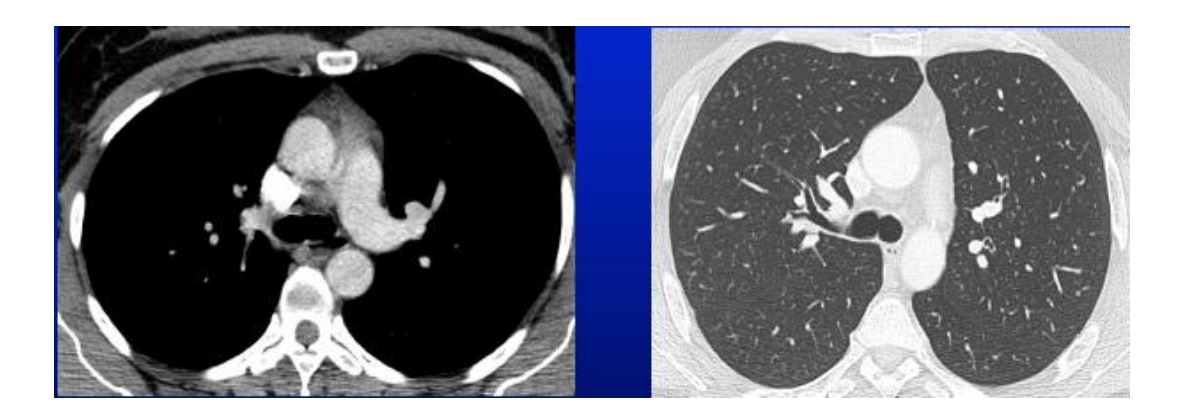

Fenêtre médiastinale : Mise en évidence des structures médiastinale en contraste spontané ou avec produit de contraste pour les vaisseaux. Tout ce qui est structure aérique, pulmonaire, apparait en noir.

fenêtre pulmonaire : pour le parenchyme pulmonaire, structure fine du poumon. Voie aérienne Et structure médiastinale sont en blanc

#### Avantage et inconvénients

Il y a 3 types de résolutions en radiologie qui caractérise toutes les machines d'imagerie :

1) **la résolution spatiale** qui est la capacité du système à séparer deux points contigus de façon distincte. Plus le système est performant, plus la résolution est élevée c'est-à-dire qu'on va pouvoir distinguer 2 points très petits.

2) **la résolution en contraste**, la capacité du système à distinguer différents contrastes. Ajout d'un agent de contraste pour améliorer cette résolution. Plus grande gamme de couleur.

3) **la résolution temporelle**, si la machine est capable de prendre des images de façon très rapide si bien qu'on peut prendre des choses en mouvements.

Un avantage du scanner est sa très bonne résolution spatiale. En revanche, le scanner est limité dans sa résolution temporelle par rapport à l'échographie. Une autre limite est l'irradiation des patients.

### B) MASSIF CARDIAQUE

#### *Après ces généralités, on entre dans les détails.*

Le cœur est en situation **médio thoracique**, de forme globalement pyramidale avec la pointe orientée en avant, à gauche, et en bas. En situation normale, le cœur est en **lévocardie**. On peut également vivre avec un cœur à droite, c'est ce que l'on appelle la dextrocardie.

Il y **a 4 cavités** : 2 oreillettes et 2 ventricules. L'oreillette droite reçoit les veines caves inférieure, supérieure et le sinus coronaire. Elle communique avec le ventricule droit par une valve que l'on appelle la valve tricuspide.

Il y a **2 structures appendiculaires** qui ne servent à rien à par faire des complications thrombo emboliques : les auricules. L'auricule droite relié à l'oreillette gauche. L'auricule gauche, plutôt en **doigt de gant**, attendu à l'oreillette gauche. Les principales complications thrombo emboliques surviennent en cas de fibrillations ventriculaires, surtout à **gauche**.

Il y a **2 veines de remplissage**, remplissage qui se fait par les oreillettes. Au niveau de l'oreillette droite : les veines caves supérieures représentent 28% du débit cardiaque, en bas la veine cave Inférieure 70% et les 2 % restant correspondent au sinus coronaire. A gauche le remplissage se fait par tronc veineux pulmonaire (3 branches à droite et 2 à gauche). Il y a **2 artères d'éjection** : l'aorte et l'artère pulmonaire.

**Le circuit normal** correspond au retour du sang bleu, pauvre en 02 dans l'oreillette droite puis il passe dans le ventricule droit via la tricuspide. Puis éjection dans l'artère pulmonaire et oxygénation capillaire dans les branches pulmonaires. Enfin, retour veineux pulmonaire par les veines pulmonaires dans l'oreillette gauche, puis passage dans le ventricule gauche et éjection par l'aorte. OG > VG > aorte.

**La vascularisation** du massif cardiaque est assurée par les artères coronaires, **en diastole** avec un retour veineux coronaire par le sinus coronaire via l'oreillette droite.

L'ensemble du cœur est contenu dans une **enveloppe péricardique**.

# C) Scanner cardiaque

Un scanner centré sur le massif cardiaque en contraste spontané. Globalement, sur un scanner centré sur le massif cardiaque en contraste spontané on distingue 4 types de tissus : **les tissus hyperdenses** = l'os et le calcium en blanc (+ 1000 sur l'échelle Hounsfield) , **l'air** qui apparait en noir (-1000) car il n'atténue pas les rayons X, **l'eau** (0) **et les tissus mous** (positif sur l'échelle de Hounsfield) tels que le foie, le massif cardiaque et le muscle pariétale thoracique sont en gris à peu près homogène et enfin **la graisse** est en gris-noir

En contraste spontané les structures vasculaires ne sont pas visibles. Il faut faire une injection de produit de contraste. L'eau (donc le sang) et les tissus mous ne sont pas séparables en contraste spontanée car ils ont une densité trop proche.

Grâce à l'injection de produit de contraste iodé, on arrive à gagner en niveau de gris. Les cavités cardiaques et les vaisseaux apparaissent en blanc, le muscle en gris clair, la graisse, de par leur vascularisation s'éclaircie et les poumons sont en noir. On arrive à mettre en évidence de façon beaucoup plus visible tout ce qui est structure musculaire. En revanche, les structures aériques sont toujours en noir et les structures calciques osseuses en très blanc.

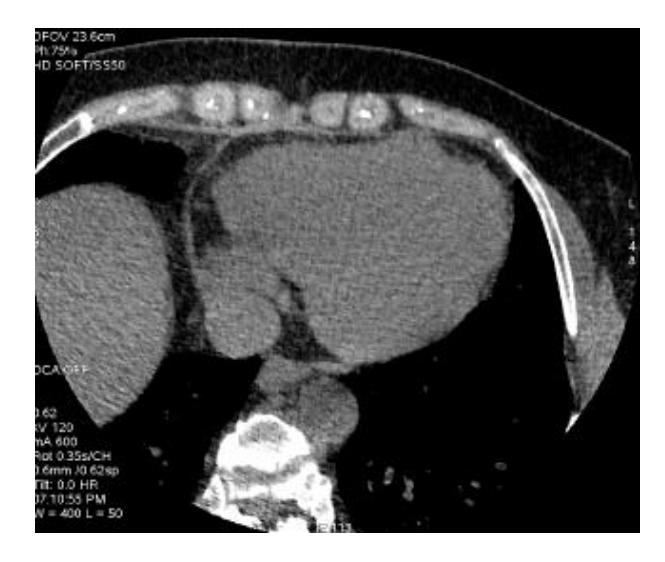

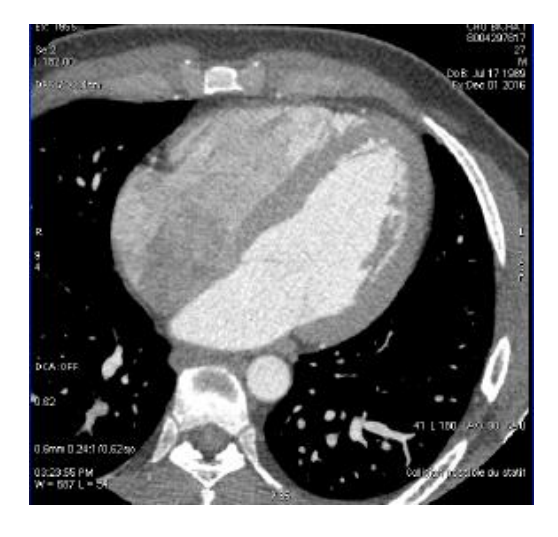

Sans injection Avec produit de contraste iodé Avec produit de contraste iodé

D) Radio-anatomie cardiovasculaire en scanner dans le plan axial strict du thorax

L'analyse des informations en 3D est trop compliquée, il y a trop d'informations. Pour simplifier, on repasse en 2D et on analyse une succession de coupes jointives dans un même plan (continuum). Les structures restent identiques sauf qu'elles sont vues à différents niveaux.

# **/ !\ Notre deuxième objectif est de reconnaître les structures cardiothoraciques basiques en scanner sur les différentes coupes du plan axial** (coupe « saucisson » de l'abdomen).

Les images dans le plan axial ne correspondent pas à l'orientation ni aux plans de symétrie du cœur. Dans notre description, on ira du **haut vers le bas**.

Rappel : en radiologie, quand la ligne de rayon X est tangentielle à l'aorte thoracique descendante, on a la ligne para aortique. Quand la ligne de rayon X est tangentielle à la veine cave supérieure, on a la ligne correspondante sur le bord droit. On va descendre petit à petit le long de ces lignes mais cette fois ci selon le plan axiale

Image n°1 :Partie haute

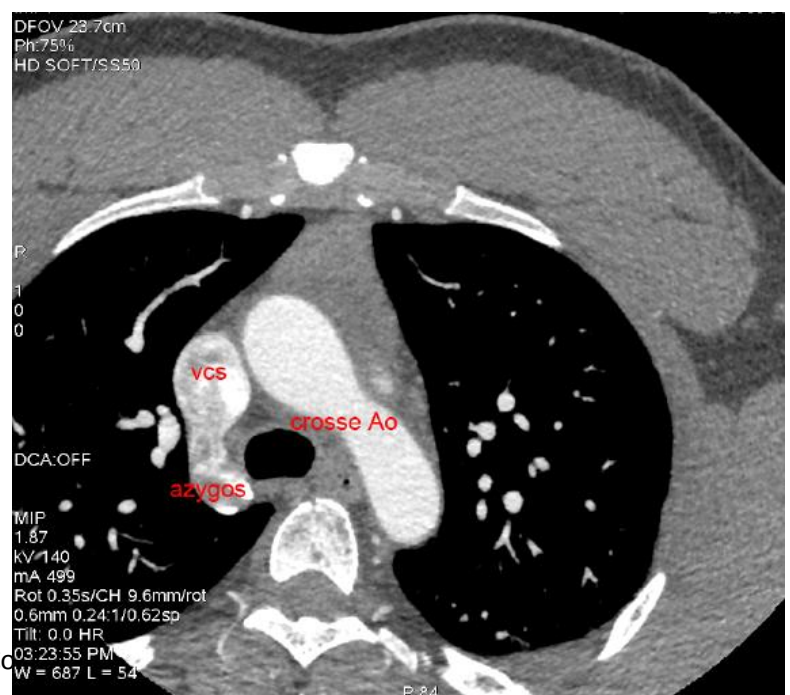

*<sup>(</sup>Détail des abréviations page 16)*

Image n°2 : Hile pulmonaire

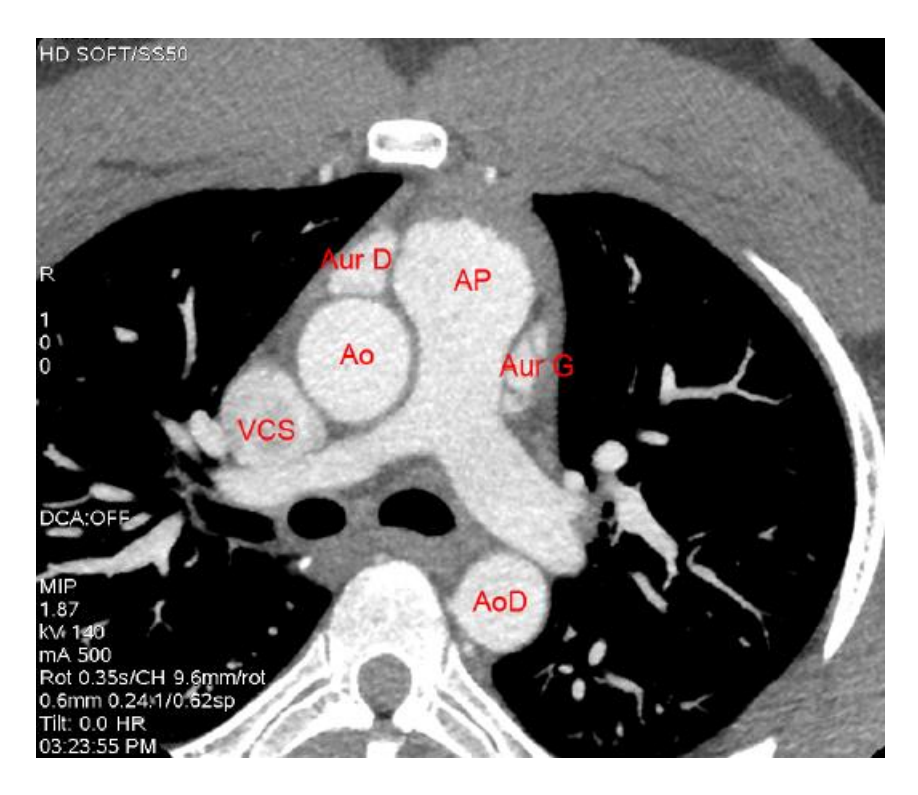

-Les auricules sont 2 structures appendiculaires inutiles

-on voit partir les artères pulmonaires de chaque côté.

Image 3

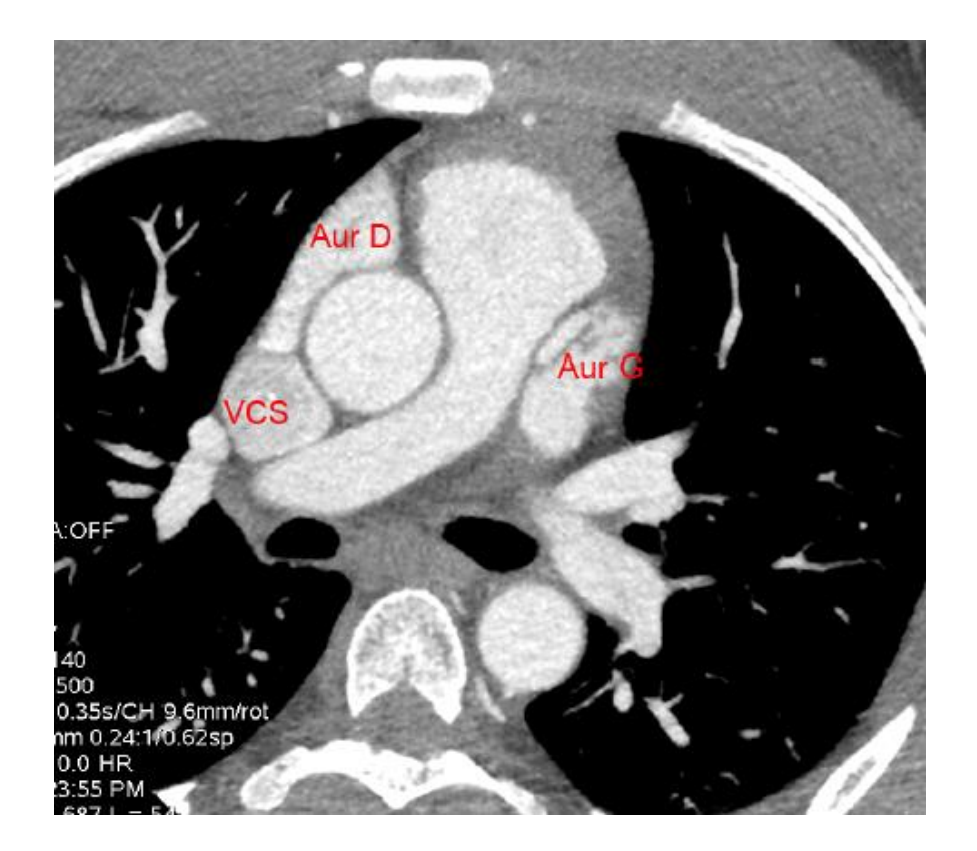

On descend encore d'un cran, on voit la veine cave supérieur, on commence à dégager l'auricule gauche et droit.

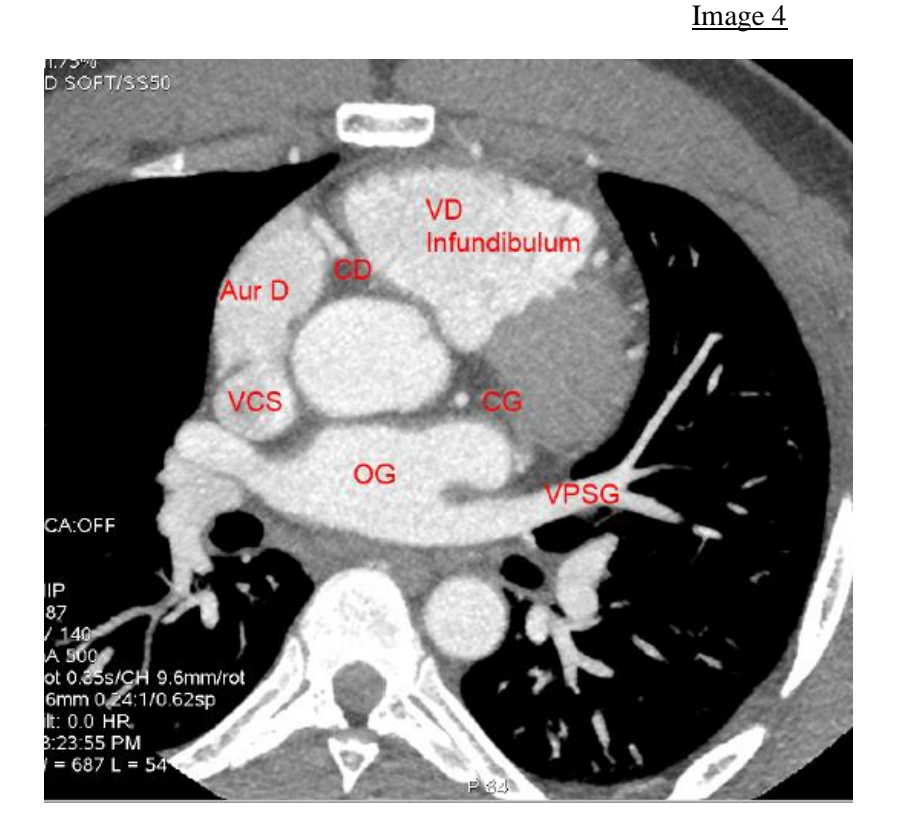

On descend encore, on se rapproche du massif cardiaque. La coronaire droite est dans le sillon auriculo ventriculaire droit. La coronaire gauche dans le sillon auriculo ventriculaire gauche. La partie haute du VD qui correspond à l'infundibulum pulmonaire. L'oreillette gauche reçoit les veines pulmonaires.

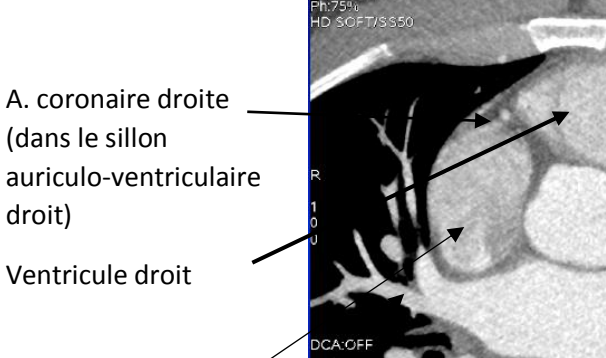

Oreillette droite

Veine pulmonaire droite

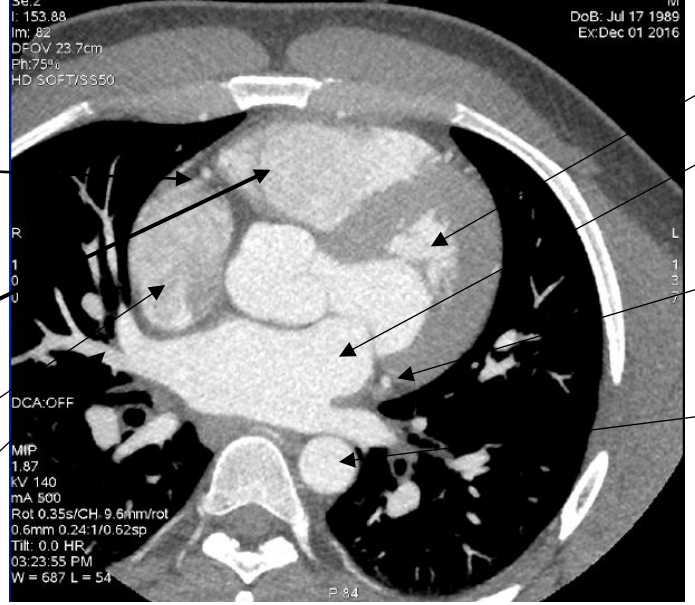

Image 5

- Ventricule gauche
- Oreillette gauche (séparé du VG par la valve mitrale)
- A. circonflexe (dans le sillon auriculoventriculaire gauche)

Aorte

#### **Image 6** Image 7

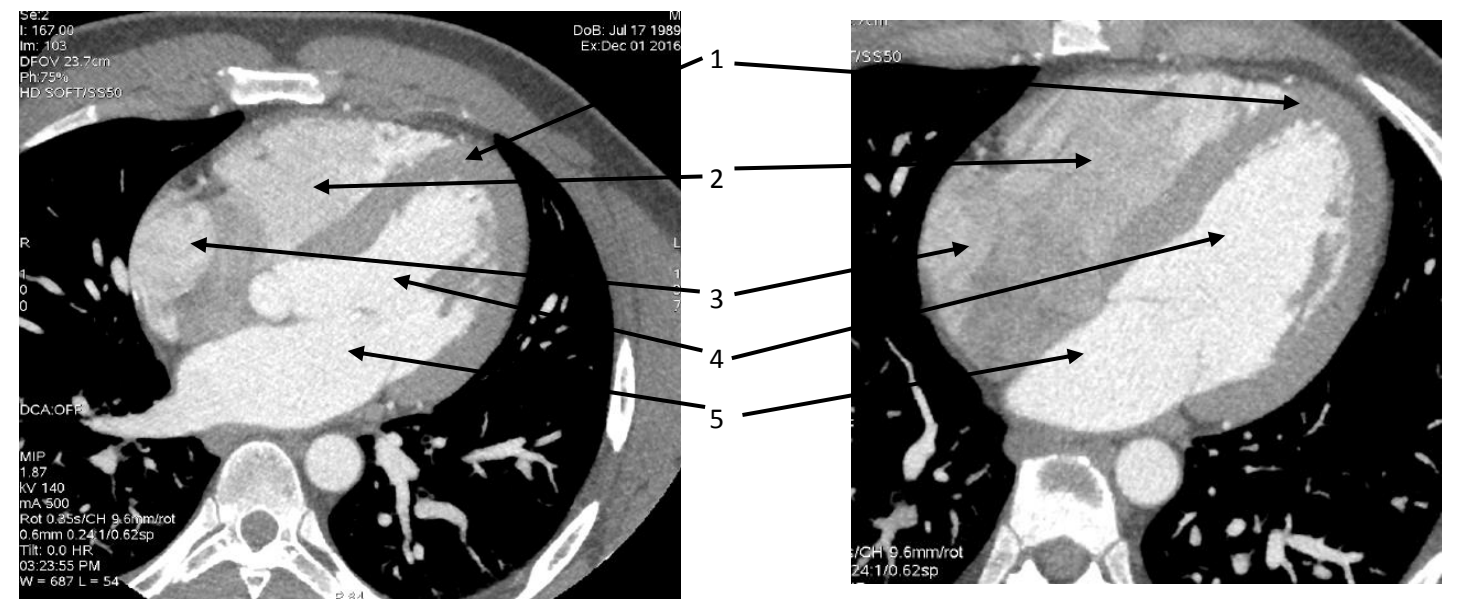

- 1. Sillon interventriculaire antérieur dans lequel chemine l'artère interventriculaire antérieure(IVA)
- 2. Ventricule gauche
- 3. Oreillette Droite
- 4. Ventricule gauche
- 5. Oreillette gauche

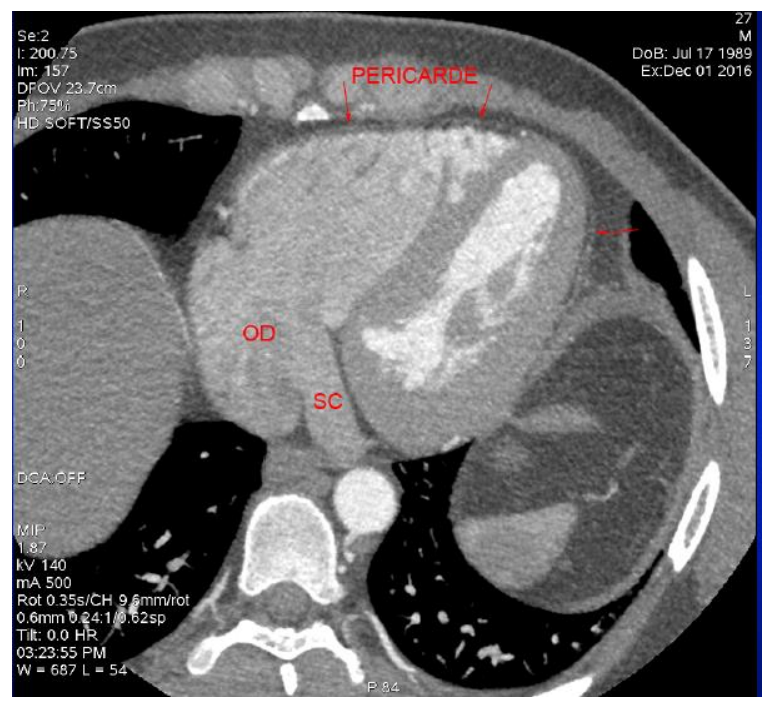

#### Image 8 : partie basale

Le péricarde est une enveloppe assez fine qui est entourée de deux couches de graisse (c'est grâce à ces couches qu'on peut voir le péricarde, mais seulement injection de produit de contraste) : à l'extérieure, **la graisse médiastinale** et à l'intérieur, au contact du ventricule, **la graisse épicardique.**

SC= sinus coronaire qui se jette dans l'OD (oreillette droite)

Ronéo 2 UE13 Cours n°3

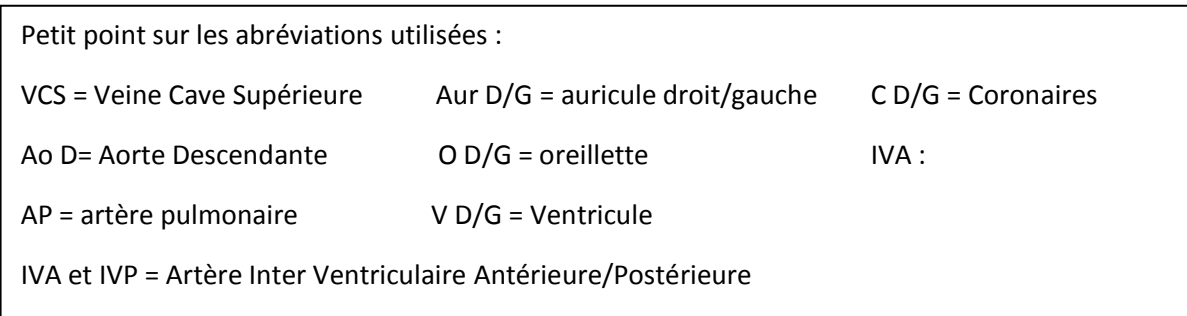

### E) Radio anatomie coronaire au scanner

#### **/ !\ 3eme objectif : Savoir reconnaître les coronaires.**

Toujours la même chose c'est assez simple. On repère les 4 cavités : VG, VD, OG, OD (cf plus haut).

Puis, on repère les sillons, qui sont **en surface** du cœur :

-entre OD ET VD, c'est le sillon atrio ventriculaire dans lequel circule la **coronaire droite.**

-entre OG et VG, c'est le sillon atrio ventriculaire gauche dans lequel circule **l'artère circonflexe**.

-entre VG et VD : en antérieur, c'est le sillon interventriculaire antérieur avec **l'IVA** et en postérieur (diamétralement opposé) c'est le sillon interventriculaire postérieur avec l**'IVP**.

Les artères coronaires (droite et gauche), en rouge sur le dessin ci-contre, **naissent toutes deux de l'aorte,** puis la **coronaire gauche se divise en rameau circonflexe et artère interventriculaire** antérieure (IVA). Elles vont permettre la vascularisation du myocarde :

-la coronaire droite donne naissance **aux branches marginales** du bord droit pour vasculariser le bord droit du ventricule droit.

-à gauche, la circonflexe donne naissance **aux branches marginales** du bord gauche du ventricule gauche.

-en antérieur, l'IVA donne naissance **aux branches diagonales** pour vasculariser le bord antérieur du ventricule gauche.

AORTE

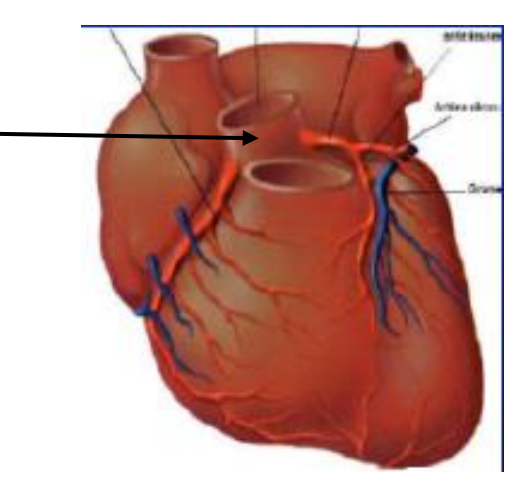

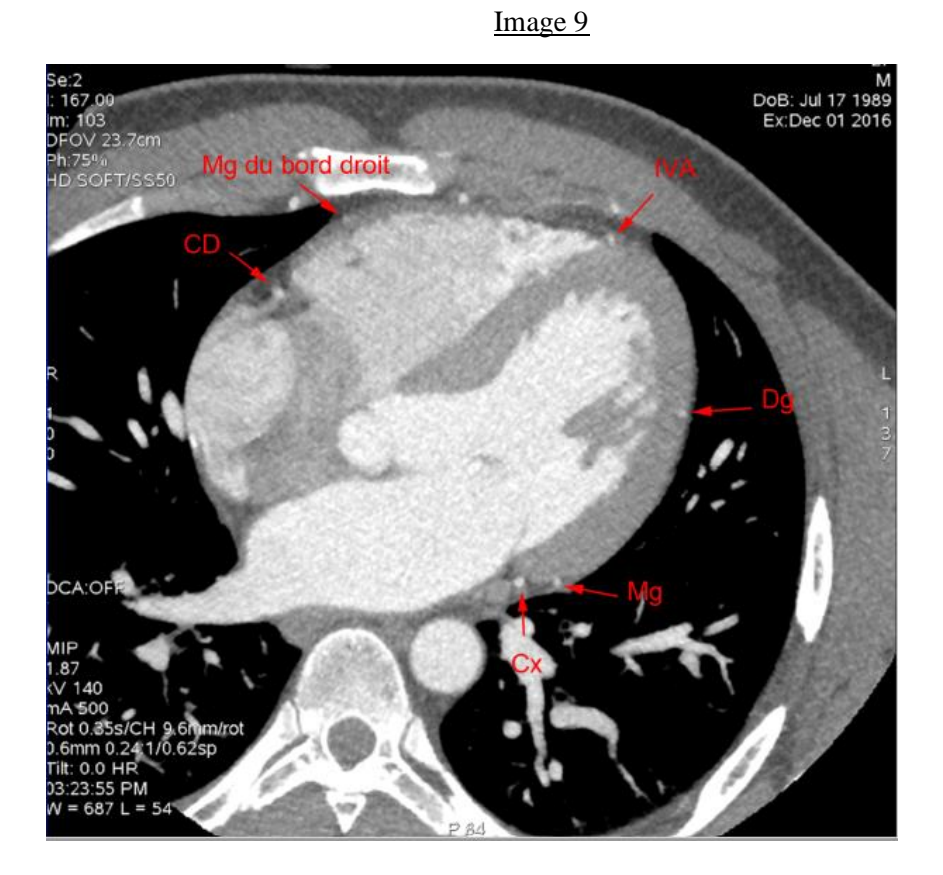

Image 10 (*Dernière !)* : la partie basse

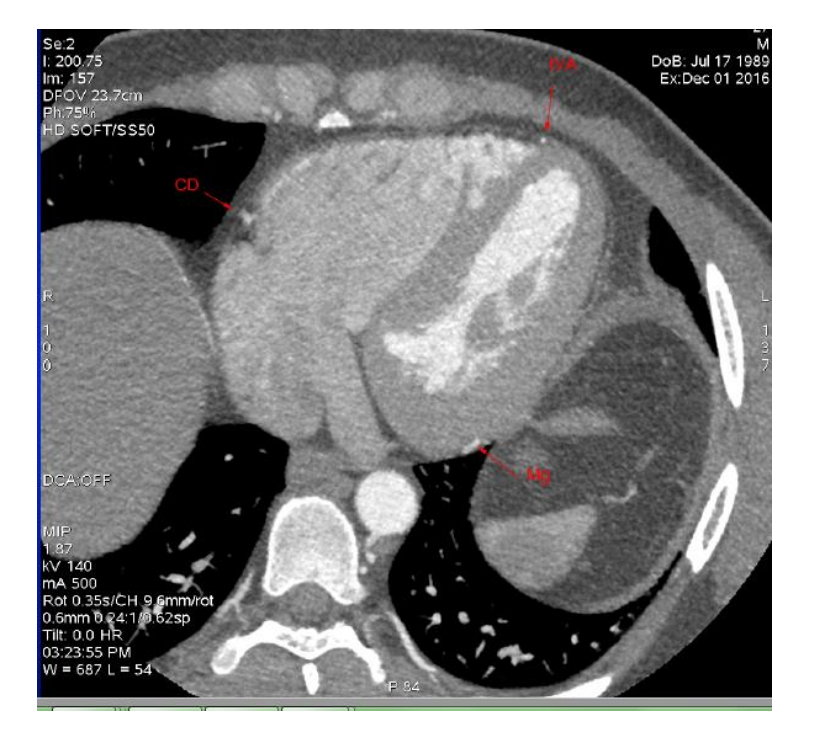

A partir du scanner, on peut faire **des reconstructions 3D**. On peut opacifier uniquement le ventricule gauche. La coronaire droite comporte 3 segments, le segment 1 horizontal, le segment 2 vertical puis le 3 à nouveau horizontal. Le segment 3 aboutit au trépied qui donne la branche interventriculaire postérieur et la branche rétro ventriculaire postérieur. La circonflexe est diamétralement opposée à la coronaire droite.

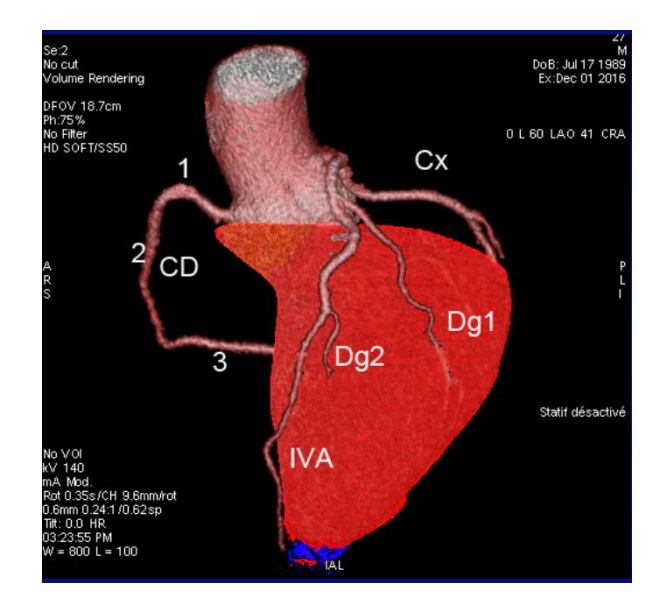

# III) L'IRM cardiaque

*Le prof ne posera pas de question dessus a priori.*

### *A.* Principe (*Et oui, encore de l'UE2 !)*

L'IRM utilise la résonnance magnétique. Le principe repose sur l'excitation de protons qui comportent comme de petits aimants et qui vont être manipulés. L'excitation provoque un déplacement. Lorsque les protons reviennent à leur état d'équilibre, ils produisent de l'énergie et c'est cette énergie qui va être mesurée. En IRM on mesure la restitution d'énergie lors du retour à l'équilibre des protons.

Pour l'IRM cardiaque, on va mettre des antennes pour focaliser l'image sur le cœur. L'IRM cardiaque ne possède pas la résolution nécessaire qu'elle soit spatiale ou temporelle pour prendre des images d'un cœur en temps réel. Seule l'échographie a la résolution temporelle nécessaire. L'astuce qu'on a trouvée est l'utilisation d'un repère temporelle constant qui est la fréquence cardiaque. Pour ce faire, on utilise une synchronisation à l'électrocardiogramme. On prend les images pendant tout le cycle cardiaque puis on recale les images à partir de l'électroencéphalogramme. Cela ne fonctionne pas avec les patients en arythmie car on a plus alors de repère temporel régulier, les images seront mal recalées et on aura du flou.

IRM plus sophistiqué et demande plus de temps que le scanner. Il n 'est pas utilisé pour les même demande. Le scanner est simple et anatomique alors que l'IRM permet de faire du fonctionnel et de l'histologique.

B. Les différents types de séquence

L'IRM est une combinaison de séquences. Contrairement à l'IRM où l'on fait juste une acquisition volumique, pour l'IRM on règle la machine selon les problèmes du patient.

On a différents types de séquences.

- T2 : pour observer le tissu myocardique : inflammation ou pas ?

-Séquence ciné-IRM pour étudier la contraction, le volume, le péricarde, les valves et le fonctionnement valvulaire. *Est-ce que le cœur se contracte bien ? Est-ce qu'il est dilaté ? Est-ce qu'il y a une fuite au niveau valvulaire, un épanchement péricardique ?*

-Séquence de perfusion : on injecte le produit de contraste dans une veine périphérique. C'est la technique qui a la meilleure résolution temporelle pour suivre la distribution du produit de contraste depuis l'injection dans la veine jusqu'à la perfusion du myocarde.

-coupe en axiale : pour étudier le volume, la masse et la contraction

-Séquence de rehaussement tardif pour étudier la capacité du myocarde à éliminer le produit de contraste. Cette élimination peut être freinée s'il y a du tissu cicatriciel.

C. Repères anatomiques

Pour finir, un IRM centré sur le massif cardiaque, se lit de gauche à droite. C'est comme pour le scanner sauf qu'en IRM c'est dynamique. Le prof a précisé qu'il faut savoir repérer les structures anatomique sur l'IRM aussi, mais pas de panique, c'est exactement comme sur le scanner. Savoir repérer les structures anatomiques est la base pour pouvoir ensuite analyser les images et dépister des anomalies éventuelles.

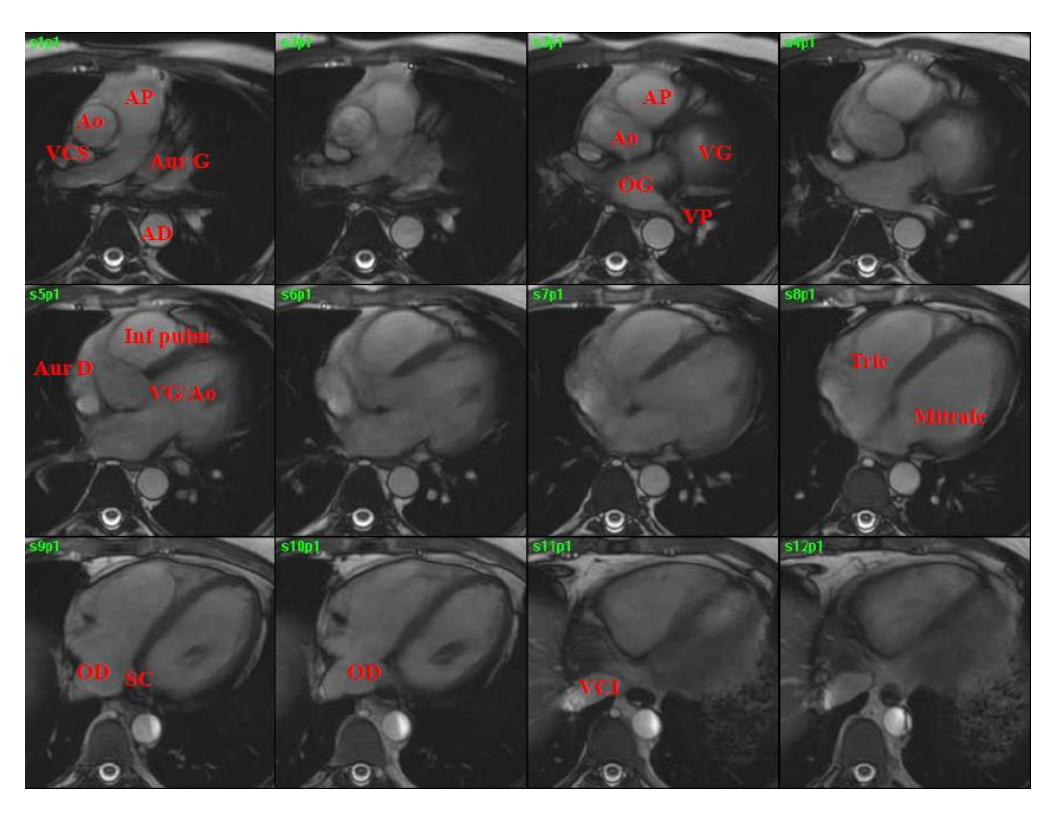

# MINI CACE-DEDI en passant

- A la chambre 111 du ski, et à SME paix à son âme…
- Au projet Togo, c'est une belle aventure qui commence !
- A la Catel, toujours là pour dépanner les handicapées du poignet comme moi
- A Blandinesme et à nos courbatures du mercredi… FOLIIIE